## **Hilfe zur Hilfe**

Öffnen Sie die Programmhilfe durch einen Klick auf die Schaltfläche mit dem "?"-Fragenzeichen in der Titelleiste.

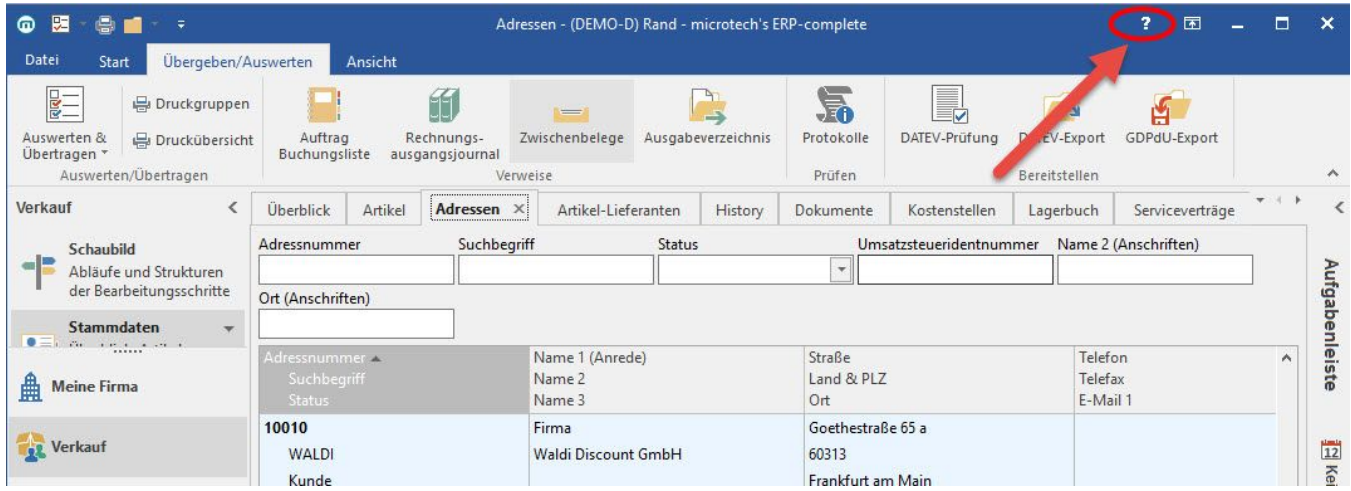

Sie können die Hilfe auch jederzeit mittels Funktionstaste "F1" aufrufen. In beiden Fällen öffnet sich die Website:<https://hilfe.microtech.de/>

## **Weitere Themen**

[Weitere Informationen und Unterstützung](https://hilfe.microtech.de/pages/viewpage.action?pageId=11733166)